# BIBLIOTEKA MATPLOTLIB, CZĘŚĆ 2

# 1. Wykresy 3D

1.1. Wykresy liniowe

#### **Przykład 1:**

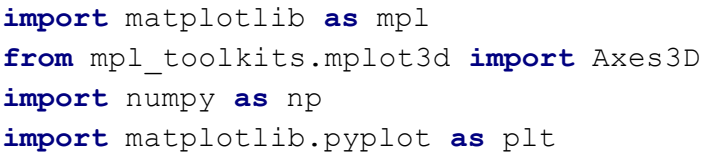

```
fig = plt.figure()
ax = fig.gca(projection='3d')
```

```
t = npu1inspace(0, 2 * np.pi, 100)
z = tx = np \cdot sin(t) * np \cdot cos(t)y = np.tan(t)ax.plot(x, y, z, label='zadanie 1')
ax.legend()
plt.show()
```
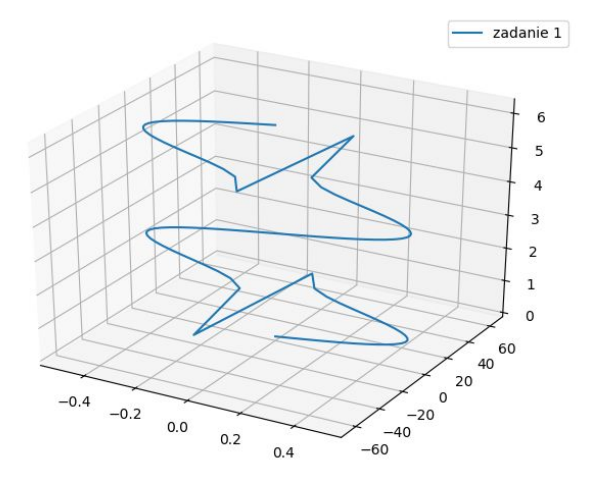

## 1.2. Wykresy punktowe

#### **Przykład 2:**

```
import matplotlib.pyplot as plt
from mpl_toolkits.mplot3d import Axes3D
import numpy as np
# Ustawiamy seed by za każdym razem wyglądało identycznie
np.random.seed(19680801)
def randrange(n, vmin, vmax):
   \mathbf{r} \mathbf{r} \mathbf{r}Funkcja wspomagająca może tworzyć macierz losowych liczb o
kształcie(n, )
   r-r-rreturn (vmax - vmin)*np.random.rand(n) + vmin
fig = plt.findure()ax = fig.add_subplot(111, projection='3d')
n = 100# Dla każdego zbioru styli i zakresów wygeneruj n losowych punktów
# zdefiniowane przez x z [23, 32], y in [0, 100], z z [zlow, zhigh].
for c, m, zlow, zhigh in [('r', 'o', -50, -25), ('b', '^', -30, -5)]:
   xs = random = range(n, 23, 32)ys = random = range(n, 0, 100)zs = randrange(n, zlow, zhigh)
   ax.scatter(xs, ys, zs, c=c, marker=m)
ax.set_xlabel('X Label')
ax.set_ylabel('Y Label')
ax.set_zlabel('Z Label')
plt.show()
```
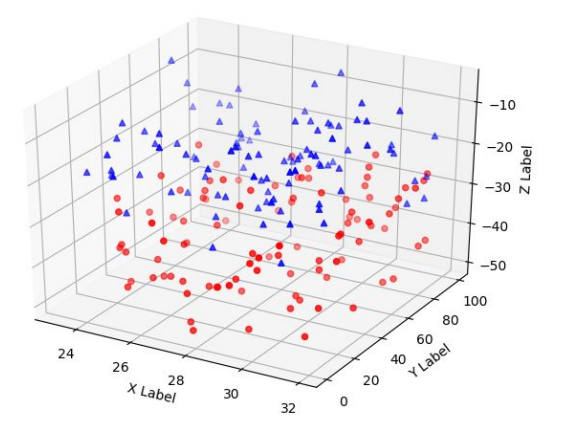

### 1.3. Wykres powierzchniowy

#### **Przykład 3:**

```
import matplotlib.pyplot as plt
from mpl_toolkits.mplot3d import Axes3D
from matplotlib import cm
from matplotlib.ticker import LinearLocator,
FormatStrFormatter
import numpy as np
fig = plt.figure()
ax = fig.gca(projection='3d')
# generuj dane.
X = np.arange(-5, 5, 0.25)
Y = np.arange(-5, 5, 0.25)
X, Y = np.meshgrid(X, Y)
R = np \cdot sqrt(X^{**}2 + Y^{**}2)Z = np.sin(R)
# rysuj powierzchnię.
surf = ax.plot_surface(X, Y, Z, cmap=cm.coolwarm,
                       linewidth=0, antialiased=False)
ax.set_zlim(-1.01, 1.01)
ax.zaxis.set_major_locator(LinearLocator(10))
ax.zaxis.set_major_formatter(FormatStrFormatter('%.02f'))
```

```
# Dodanie paska kolorów.
fig.colorbar(surf, shrink=0.5, aspect=5)
```
*plt.show()*

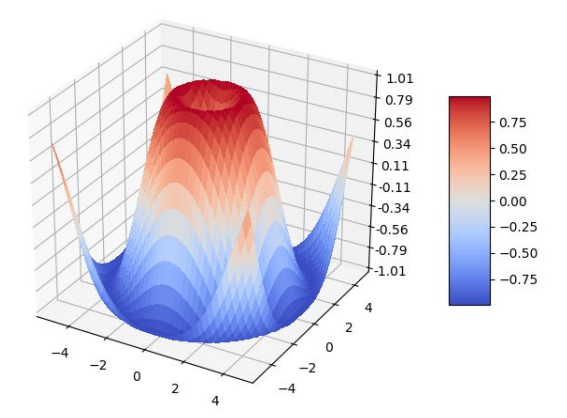

## 1.4. Wykres słupkowy

#### **Przykład 4:**

```
import numpy as np
import matplotlib.pyplot as plt
# This import registers the 3D projection, but is otherwise
unused.
from mpl_toolkits.mplot3d import Axes3D # noqa: F401 unused
import
```

```
# setup the figure and axes
fig = plt.figure(figsize=(8, 3))ax1 = fig.add_subplot(121, projection='3d')
ax2 = fig.add_subplot(122, projection='3d')
```

```
# fake data
x = np.arange(4)y = np \cdot \text{arange}(5)\Deltaxx, \Deltayy = np.meshgrid(\Deltax, \Deltay)
x, y = _xx.ravel(), _yy.ravel()
```

```
top = x + y
bottom = np.zeros_like(top)
width = depth = 1
```

```
ax1.bar3d(x, y, bottom, width, depth, top, shade=True)
ax1.set_title('Shaded')
```

```
ax2.bar3d(x, y, bottom, width, depth, top, shade=False)
ax2.set_title('Not Shaded')
```
*plt.show()*

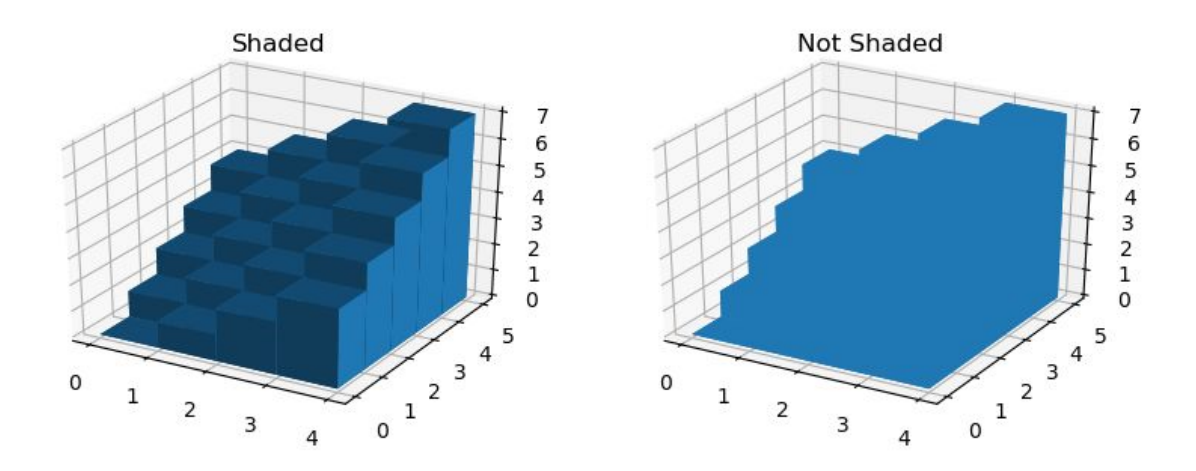

#### **Zadanie 1**

Wygeneruj wykres liniowy dla z od 0 do  $2*pi$ ,  $x = sin(z)$ ,  $y = 2*cos(z)$ .

#### **Zadanie 2**

Wygeneruj wykres punktowy dla 5 różnych losowych serii z użyciem różnych znaczników i kolorów: [https://matplotlib.org/api/markers\\_api.html](https://matplotlib.org/api/markers_api.html)

#### **Zadanie 3**

Wygeneruj wykres z przykładu 3 w 5 różnych kolorystkach: [https://matplotlib.org/examples/color/colormaps\\_reference.html](https://matplotlib.org/examples/color/colormaps_reference.html)

#### **Zadanie 4**

Wygeneruj z pomocą dokumentacji wykres słupkowy z przykładu 4 wykorzystując 5 różnych kombinacji wyglądu

# 2. Wiele wykresów w jednym wywołaniu

#### **Przykład 5:**

```
import matplotlib.pyplot as plt
from matplotlib import cm
import numpy as np
```

```
from mpl toolkits.mplot3d.axes3d import get test data
# rejestrowanie projekcji 3d.
from mpl_toolkits.mplot3d import Axes3D
```

```
# szerokość 2 razy większa niż wysokość
fig = plt.figure(figsize=plt.figaspect(0.5))
```
*#===============*

 $80$ 60

 $40$ 

 $\overline{20}$ 

 $\mathbf{0}$ 

 $-20$ 

 $-40$ 

 $-60$ 

 $\overline{0}$  $-10$ 

 $-20$ 

 $20\begin{array}{r} 20 \\ 30 \end{array}$  -30

```
# Pierwszy wykres
#===============
# osie dla pierwszego wykresu
ax = fig.add_subplot(1, 2, 1, projection='3d')
X = np.arange(-5, 5, 0.25)Y = np.arange(-5, 5, 0.25)X, Y = np.message (X, Y)R = np.sqrt(X**2 + Y**2)Z = np \cdot sin(R)surf = ax.plot surface(X, Y, Z, rstride=1, cstride=1,
cmap=cm.coolwarm,
                        linewidth=0, antialiased=False)
ax.set zlim(-1.01, 1.01)fig.colorbar(surf, shrink=0.5, aspect=10)
#===============
# Drugi wykres
#===============
# Osie dla drugiego wykresu
ax = fig.addsubplot(1, 2, 2, projection='3d')X, Y, Z = get test data(0.05)
ax.plot wireframe(X, Y, Z, rstride=10, cstride=10)
plt.show()
                          1.00.750.50.500.250.00.00-0.5-0.25-0.50-1.0-0.75\frac{1}{20}<sup>30</sup>
```
#### **Zadanie 5**

Wygeneruj 2 wykresy: pierwszy punktowy zawierający 20 punktów, drugi zawierający wykres liniowy składający się z 5 punktów

 $\overline{0}$ 

 $-2$ 

 $-2$  $\begin{matrix}0\\2\end{matrix}$   $-30$   $-20$   $-10$  0 10

# 3. Wiele typów wykresów w jednym

#### **Przykład 6:**

```
# Projekcja 3d
from mpl_toolkits.mplot3d import Axes3D
import numpy as np
import matplotlib.pyplot as plt
fig = plt.figure()
ax = fig.gca(projection='3d')
x = np.linspace(0, 1, 100)
y = np \cdot sin(x * 2 * np \cdot pi) / 2 + 0.5ax.plot(x, y, zs=0, zdir='z', label='curve in (x,y)')
colors = ('r', 'g', 'b', 'k')
np.random.seed(19680801)
x = np.random.shape(20 * len(colors))y = np.random.sample(20 * len(colors))
c_list = []
for c in colors:
   c_list.extend([c] * 20)
# przez użycie zdir='y', wartość y dla tych punktów jest równe
zs czyli 0
# punkty (x,y) są nakładane na osiach x i z.
ax.scatter(x, y, zs=0, zdir='y', c=c_list, label='points in
(x,z)')
# Limity dla legendy
ax.legend()
ax.set_xlim(0, 1)
ax.set_ylim(0, 1)
ax.set_zlim(0, 1)
ax.set_xlabel('X')
ax.set_ylabel('Y')
ax.set_zlabel('Z')
# Ustawienie kąta nachylenia przy generowaniu wykresu
# oś y=0
```

```
ax.view_init(elev=20., azim=-35)
```

```
plt.show()
```
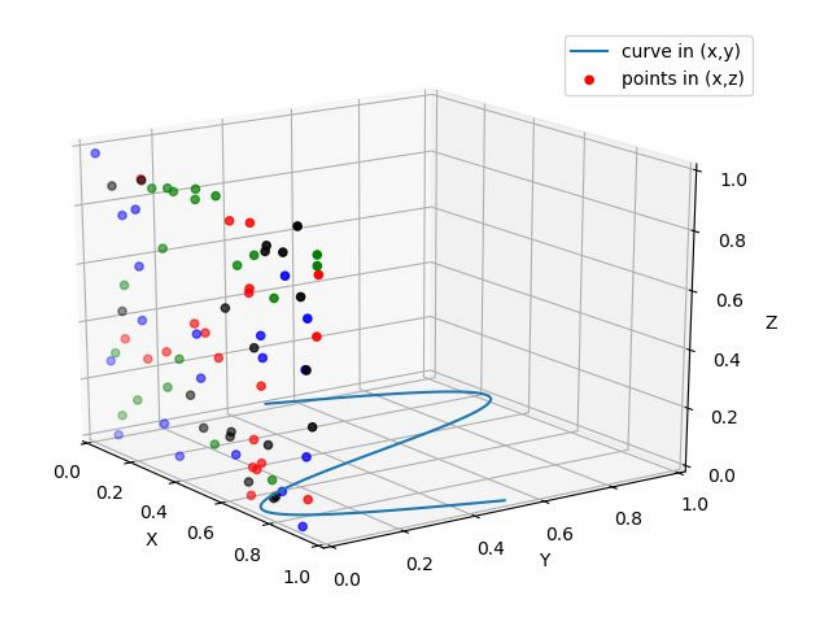

#### **Zadanie 6**

Połącz 2 wykresy z zadania 5 w jeden. Odpowiednio formatując wykresy spróbuj osiągnąć efekt jakby była to gra Snake, w której zielony wąż próbuje zjeść czerwone jabłka